# Algorithms and ODE

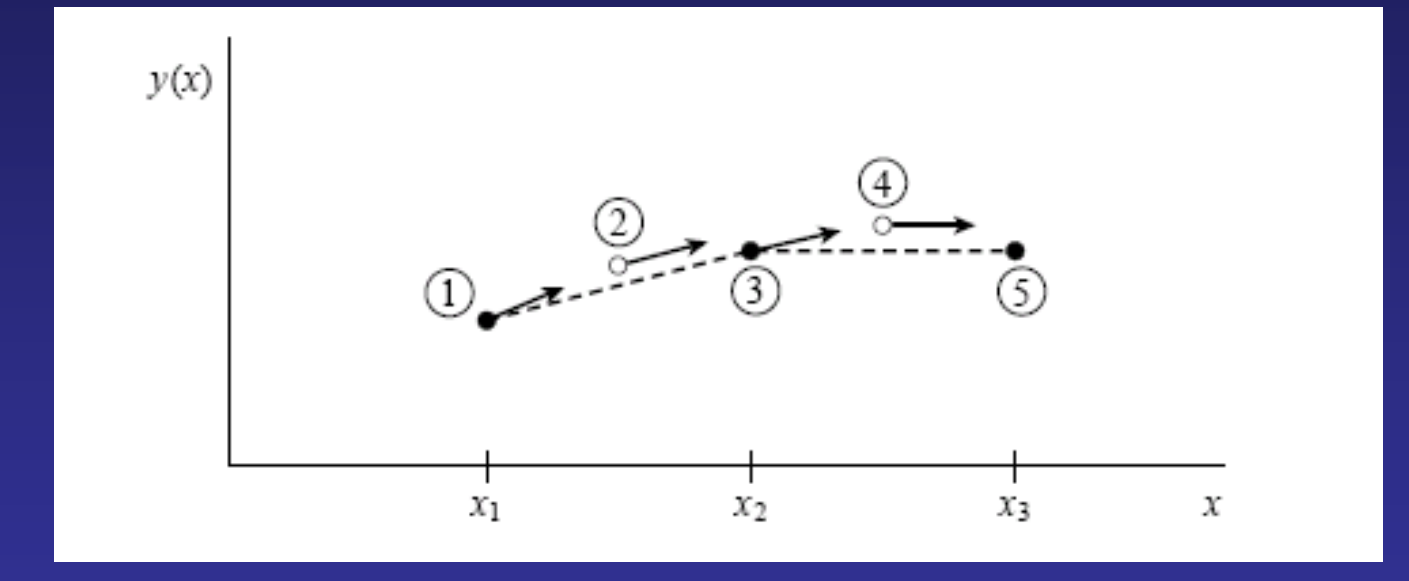

How to we solve problems with a computer?

We need an algorithm!

Algorithm language – "An arithmetic language presenting numerical procedures to a computer…" American Heritage Dictionary

Revisit the task of recovering the motion of a dynamical system from its equation of motion

Consider the simplest 1<sup>st</sup> order system:

$$
b\dot{x}+kx=0
$$

What does this system corresponds to?

The solution of this system can of course be obtained analytically but also simply numerically by a single integration

## Simple integration -- Quad

$$
\text{quad}(\text{func}, \text{a}, \text{b}) \qquad \qquad y = \int_a^b f(x) dx
$$

As an example: Now we are ready to use quad:

Define m-file: >> quad(@fun1, 0, 1)

function  $y=fun1(x)$ y=x.\*x;  $ans =$ 0.3333

Limitation of Simple Integration: Quad

Simple integration is very limited and does not solve a large class of dynamic problems. As examples:

mg by'

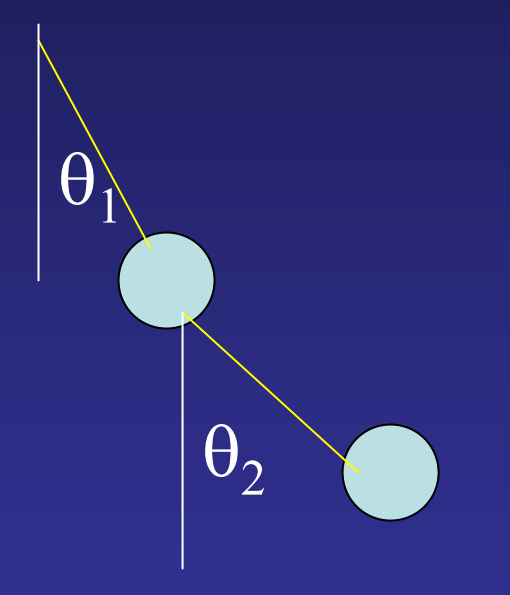

# Falling ball – 2nd order

# Coupled multiple degree of freedom system

How did we solve this class of problems? We use a very simple straight forward approach of doing numerical integration: 1.4Projectile trajectory with  $x0=0$ ,  $y0=0$ ,  $x0=5$ ,  $w0=5$ 

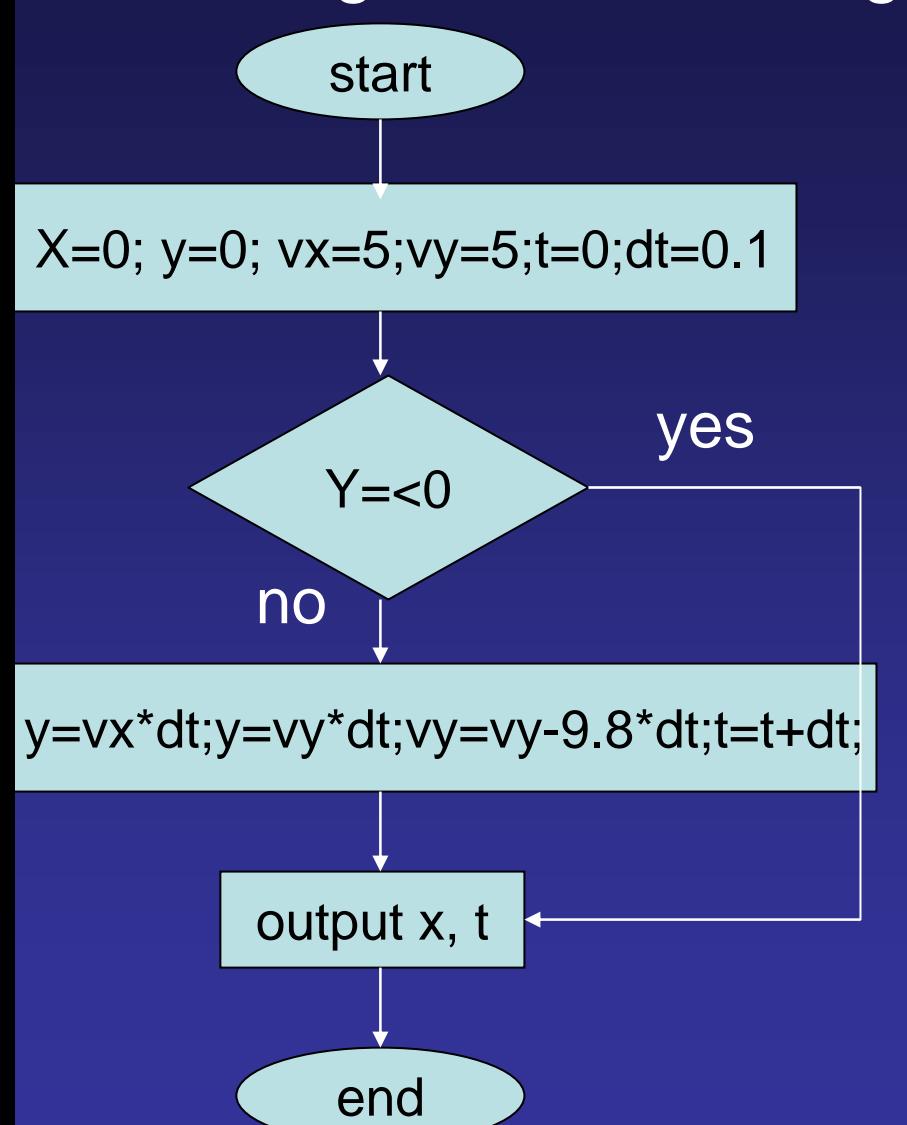

 1 2 3 4 5 6 -0.20.20.4 $\widetilde{\mathcal{L}}$  0.6 0.811.2x(t)

Actually, this simple approach Has a name – it is called Euler Method

The General Numerical Problem of Solving Ordinary Differential Equations (ODEs)

$$
y^{(n)} = f(y^{(n-1)}, \cdots, y', y, t)
$$

Note that y does not have to be a scaler but can be a vector as in the case for multiple degrees of freedom systems

$$
y=(y_1,y_2,\cdots y_m)
$$

Converting higher order differential equation to a system of first order differential equation

Consider probably the most important case:

$$
y'' = f(t)y' + g(t)y + h(t)
$$

## This can be readily converted to a system of first order differential equations

$$
y_2 = y' \t y_1 = y
$$
  

$$
y_1' = y_2
$$
  

$$
y_2' = f(t)y_2 + g(t)y_1 + h(t)
$$

General equivalence between higher order differential equation and a system of first order equations

$$
y^{(n)} = f(y^{(n-1)}, \dots, y^{\prime}, y, t)
$$
  
\n
$$
y_1 = y; \ y_2 = y^{\prime}; \dots, y_{n-1} = y^{(n-2)}; \ y_n = y^{(n-1)}
$$
  
\n
$$
y_n' = f(y_n, \dots, y_2, y_1, t)
$$

Solving linear first order differential equation by Euler Method  $y_i'(t) = f_i(y_1, y_2, \dots, y_n, t)$   $i = 1 \dots n$ " In general, the system of equations look like: Euler Method says:  $y_i(j\Delta t) = y_i((j-1)\Delta t) + f_i(y_i((j-1)\Delta t), \cdots, y_n((j-1)\Delta t), (j-1)\Delta t)\Delta t$ 

 $i = 1 \cdots n$ 

This equation can be solved if we have the initial conditions:

$$
y_1(0) = y_{10}, y_2(0) = y_{20}, \dots, y_n(0) = y_{n0}
$$

What is the accuracy of the Euler Method?

Euler method is equivalent to taking the 1<sup>st</sup> order Taylor series expansion for  $y_i(t)$ ; it is unsymmetric and uses only the derivative information at the start of the time step

$$
y_i(j\Delta t) = y_i((j-1)\Delta t) + f_i(y_1((j-1)\Delta t), \cdots, y_n((j-1)\Delta t), (j-1)\Delta t)\Delta t + O(\Delta t^2)
$$
  
  $i = 1 \cdots n$ 

Correction is only one less order then the correction term. How do we get better accuracy? We call the differences between Reimann sum and Simpson Rule ….

A working ODE solver – Runge-Kutta Method

Estimate where the mid-point for  $\mathsf{y}_{\mathsf{i}}$  is first. Then, Evaluate the slope at the mid-point to estimate the next value of  $y_i$ .

$$
k1_{i} = f_{i}(y_{1}((j-1)\Delta t), \cdots, y_{n}((j-1)\Delta t), (j-1)\Delta t)\Delta t
$$
  
\n
$$
k2_{i} = f_{i}(y_{1}((j-1)\Delta t) + k1_{1}/2, \cdots, y_{n}((j-1)\Delta t + k1_{n}/2), (j-1/2)\Delta t)\Delta t
$$
  
\n
$$
y_{i}(j\Delta t) = y_{i}((j-1)\Delta t) + k2_{i}
$$
  
\n
$$
i = 1 \cdots n
$$

Because of symmetry, this method is good to  $\mathsf{O}(\Delta t$ 3 ) This is called the 2<sup>nd</sup> order Runge-Kutta method.

# Schematically, the differences between Euler and 2nd order Runge-Kutta are fairly clear

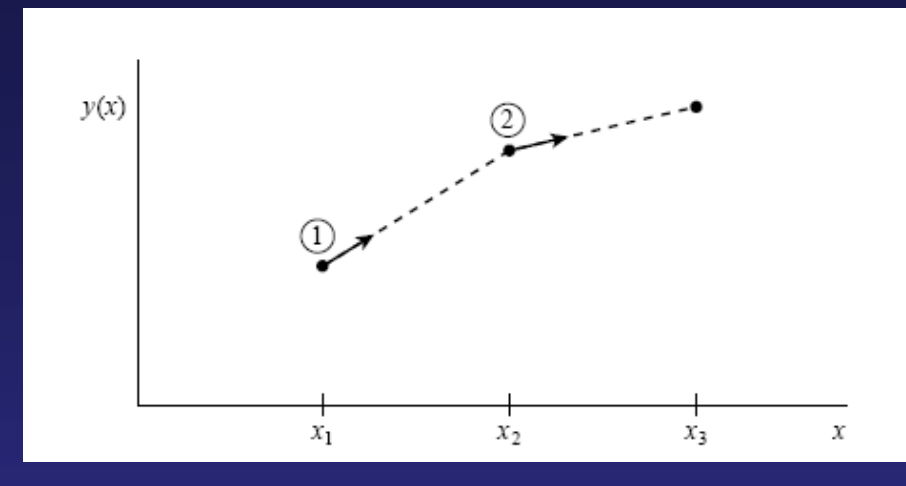

## Euler Method

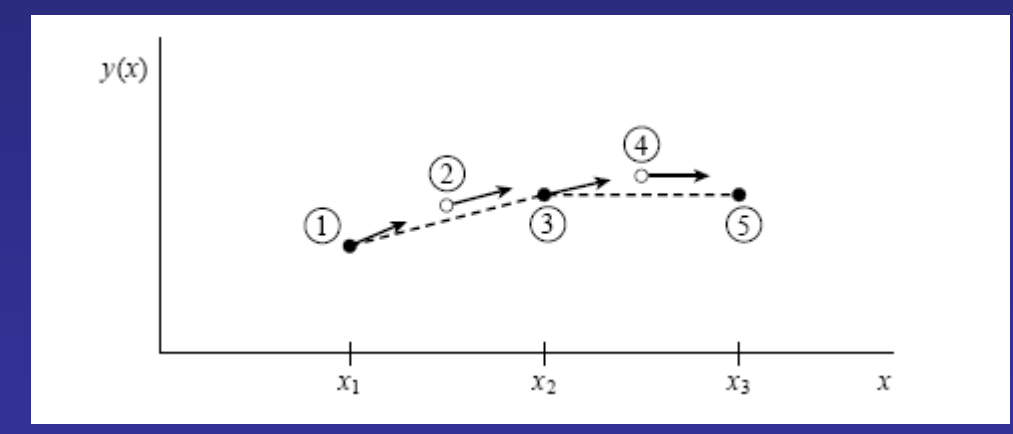

# 2<sup>nd</sup> order Runge-Kutta

### From Numerical Recipe in C

## Higher Order Runge-Kutta Method

Just like Simpson method can be extended to higher order estimate, Runge-Kutta also has straightforward Higher order analog. The most commonly used one is the 4<sup>th</sup> order Runge-Kutta method

$$
k1_{i} = f_{i}(y_{1}((j-1)\Delta t), \cdots, y_{n}((j-1)\Delta t), (j-1)\Delta t)\Delta t
$$
  
\n
$$
k2_{i} = f_{i}(y_{1}((j-1)\Delta t) + k1_{1}/2, \cdots, y_{n}((j-1)\Delta t + k1_{n}/2), (j-1/2)\Delta t)\Delta t
$$
  
\n
$$
k3_{i} = f_{i}(y_{1}((j-1)\Delta t) + k2_{1}/2, \cdots, y_{n}((j-1)\Delta t + k2_{n}/2), (j-1/2)\Delta t)\Delta t
$$
  
\n
$$
k4_{i} = f_{i}(y_{1}((j-1)\Delta t) + k3_{1} \cdots, y_{n}((j-1)\Delta t + k3_{n}), j\Delta t)\Delta t
$$
  
\n
$$
y_{i}(j\Delta t) = y_{i}((j-1)\Delta t) + k1_{i}/6 + k2_{i}/3 + k3_{i}/3 + k4_{i}/6 + O(\Delta t^{5})
$$
  
\n
$$
i = 1 \cdots n
$$

Using MATLAB to solve a system of differential equation

# Consider solving the following system of ODE:

$$
y'_1 = y_2 y_3 \t y_1(0) = 0
$$
  
\n
$$
y'_2 = -y_1 y_3 \t y_2(0) = 1
$$
  
\n
$$
y'_3 = -0.51 y_1 y_2 \t y_3(0) = 1
$$

Using MATLAB to solve a system of differential equations (1) First define the system of ODEs as a function:

> function  $dy = system(t,y)$  $dy = zeros(3,1);$  % a column vector  $dy(1) = y(2) * y(3);$  $dy(2) = -y(1) * y(3);$  $dy(3) = -0.51 * y(1) * y(2);$

(2) Call ODE45 or ODE23 using the function handle  $[T, Y] = ode45(@system, [0 12], [0 1 1]);$ (3) Plot result plot(T,Y(:,1),'-',T,Y(:,2),'-.',T,Y(:,3),'.')

How should we choose the time step for Rugge-Kutta? Consider implementing 4<sup>th</sup> order RK with taking a single step of 2  $\Delta$ t (solution y<sub>1</sub>) or two steps of  $\Delta t$  (solution y<sub>2</sub>)

$$
y(x + 2\Delta t) = y_1 + (2\Delta t)^5 \phi + O(\Delta t^6)
$$
  

$$
y(x + 2\Delta t) = y_2 + 2(\Delta t)^5 \phi + O(\Delta t^6)
$$

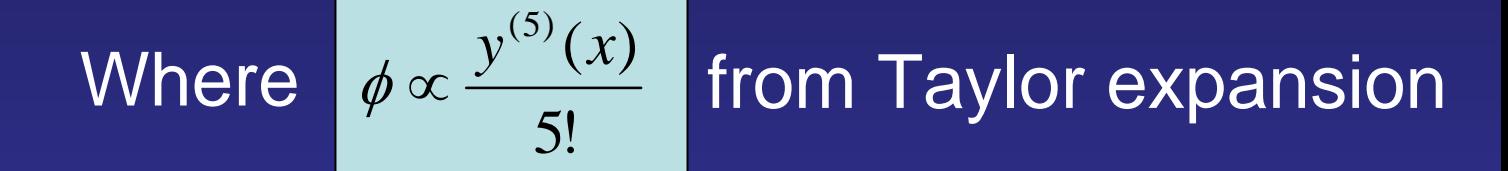

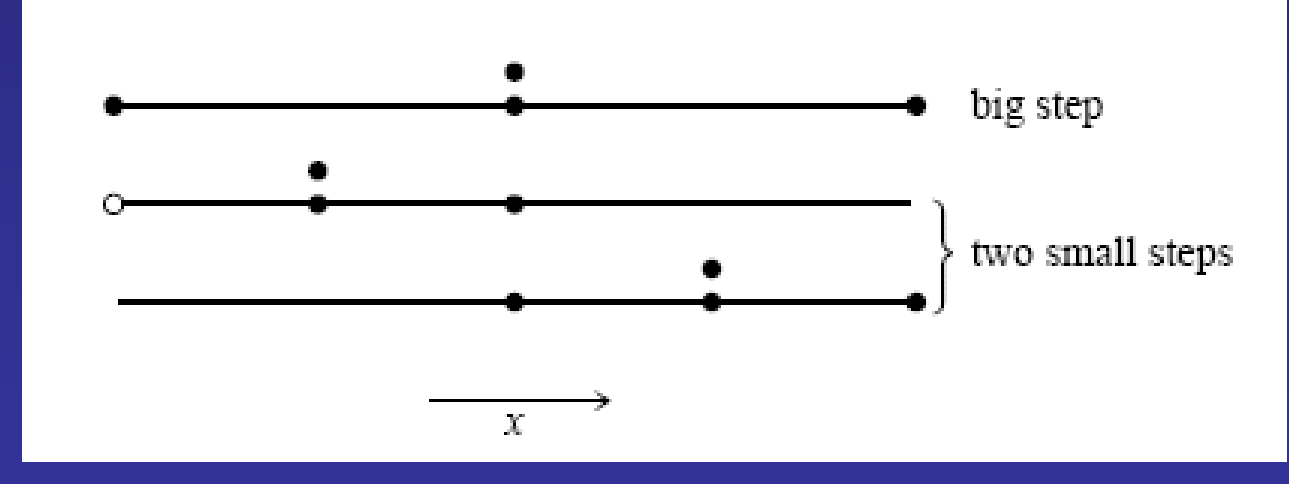

Cite as: Peter So, course materials for 2.003J / 1.053J Dynamics and Control I, Fall 2007. MIT OpenCourseWare (http://ocw.mit.edu), Massachusetts Institute of Technology. Downloaded on [DD Month YYYY].

Numerical error and step size choice Numerical error associated with step doubling is:

$$
\delta = y_2 - y_1
$$

So if we evaluate 4<sup>th</sup> order RK at each point twice, once by taking a full step and once by taking a half step, we have an estimate of the error associated with step size choice.

If we know  $\delta$  can we choose step size? Yes.

If we measure error  $\delta_0$  associated with step size  $\Delta \mathfrak{t}_0^{},$ we can estimate  $\Delta \textbf{t}$  if the target error is  $\delta \textbf{:}$ 

$$
\Delta t = \Delta t_0 \left(\frac{\delta}{\delta_0}\right)^{0.2}
$$

## Accuracy control in MATLAB

How to control step size and accuracy of Runge-Kutta. MATLAB handles step size control for you mostly but sometimes you do need to set the desired accuracy (to make sure that step is small enough) so that the ODE45 or ODE23 outputs are stable and correct.

Use odeset:

>> options = odeset('RelTol',1e-4,'AbsTol',[1e-7 1e-7]);

RelTol is fractional tolerance (default: 1e-3) AbsTol is absolute tolerance (default: 1e-6)

## Both criteria must be met.

## Consider a simple case of a driven pendulum

$$
\ddot{\theta} + \frac{g}{l} \theta = F \cos(\omega t)
$$

The corresponding m-file:

function  $dy =$  driven pend(t,y)  $dy = zeros(2,1);$  % a column vector g=10;  $I=10$ ;  $f=1.5$ ; w=2\*pi\*100;  $dy(1) = y(2);$  $dy(2) = -q/|y(1) + f^{*}cos(w^{*}t);$ 

Default Output of ODE23 for f=500 >>[T,Y] = ode45(@driven\_pend,[0 30],[1 0]);  $\Rightarrow$  plot(T, Y(:, 1), '-', T, Y(:, 2), '-.') >>options = odeset('RelTol',1e-5,'AbsTol',[1e-7 1e-7]);  $>>$ [T,Y] = ode45(@driven\_pend,[0 30],[1 0], options);  $\Rightarrow$  plot(T, Y(:, 1), '-', T, Y(:, 2), '-.')

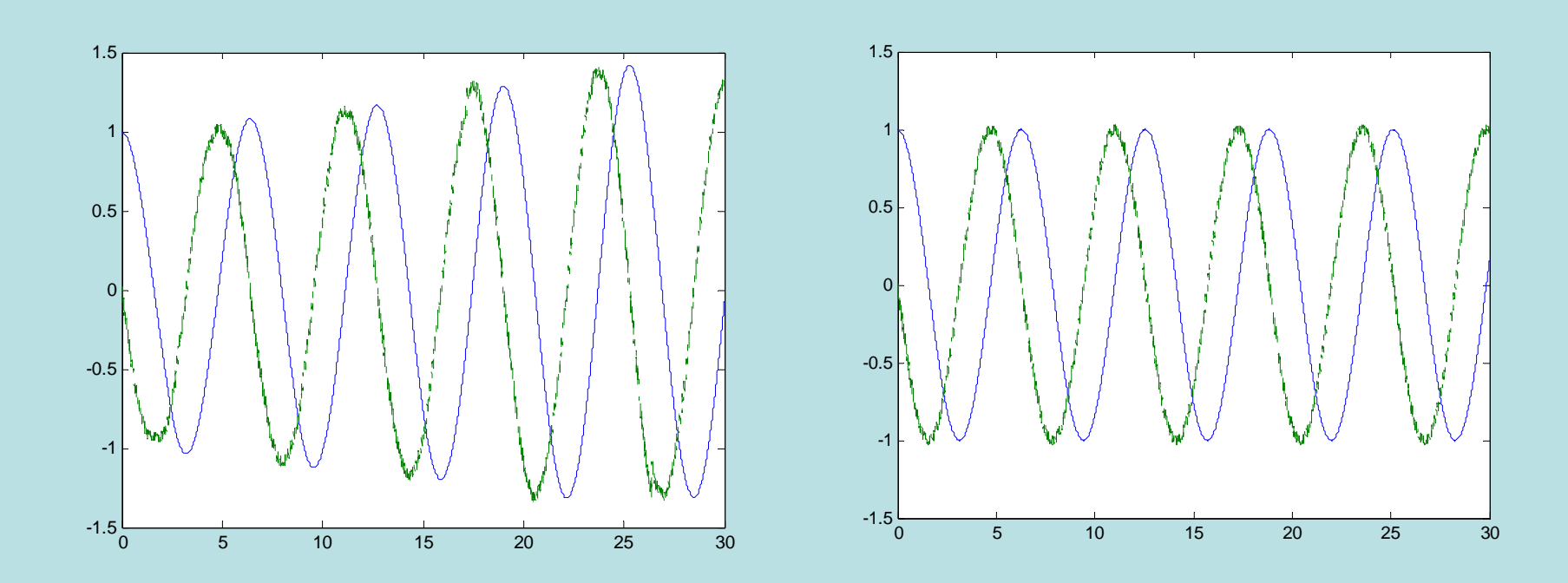

## Artifacts in velocity profile without precision control

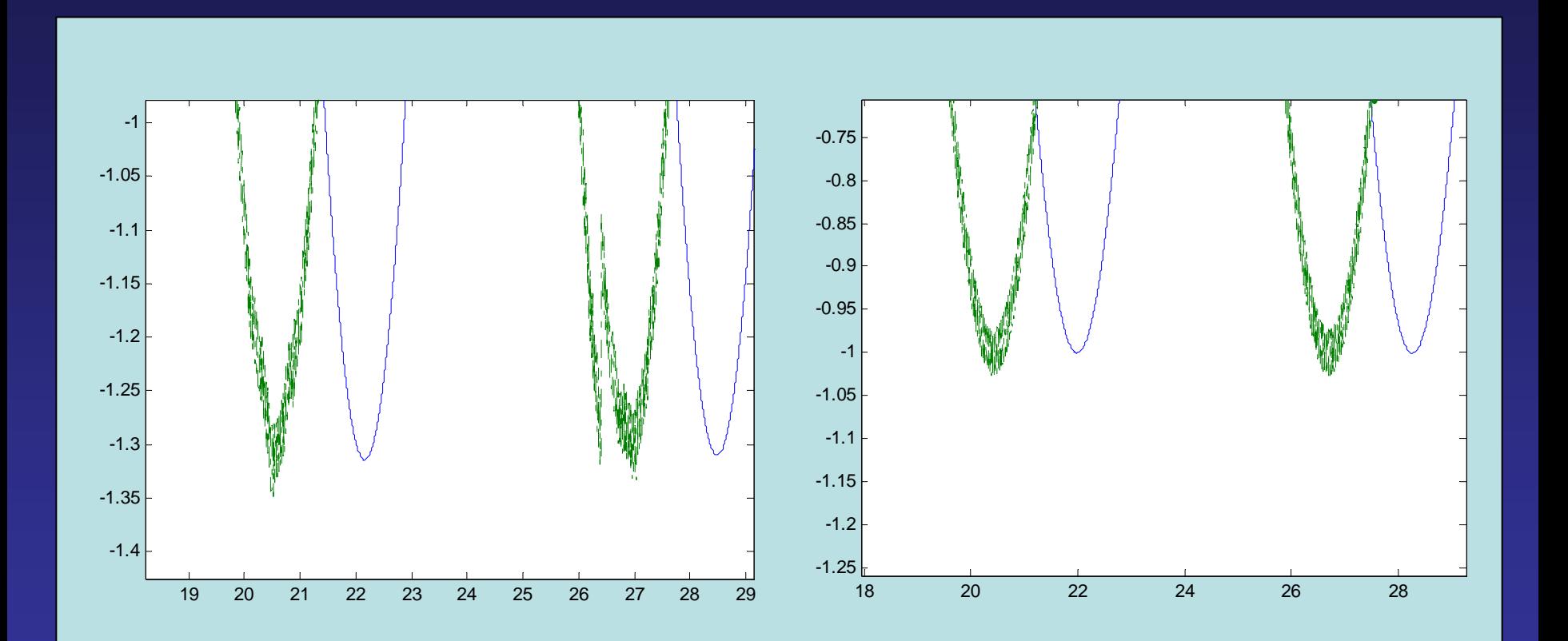